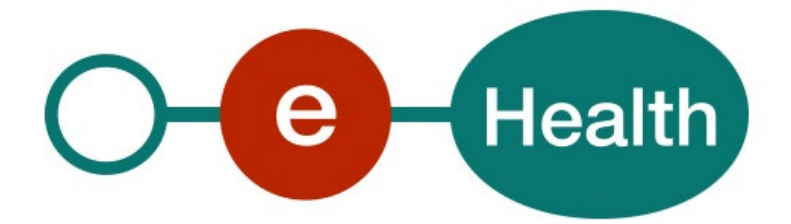

**TimeStamping Authority V2.0 Cookbook Version 1.8**

This document is provided to you, free of charge, by the

# **eHealth platform**

**Willebroekkaai 38 – 1000 Brussel 38, Quai de Willebroeck – 1000 Bruxelles**

All are free to circulate this document with reference to the URL source.

# **Table of contents**

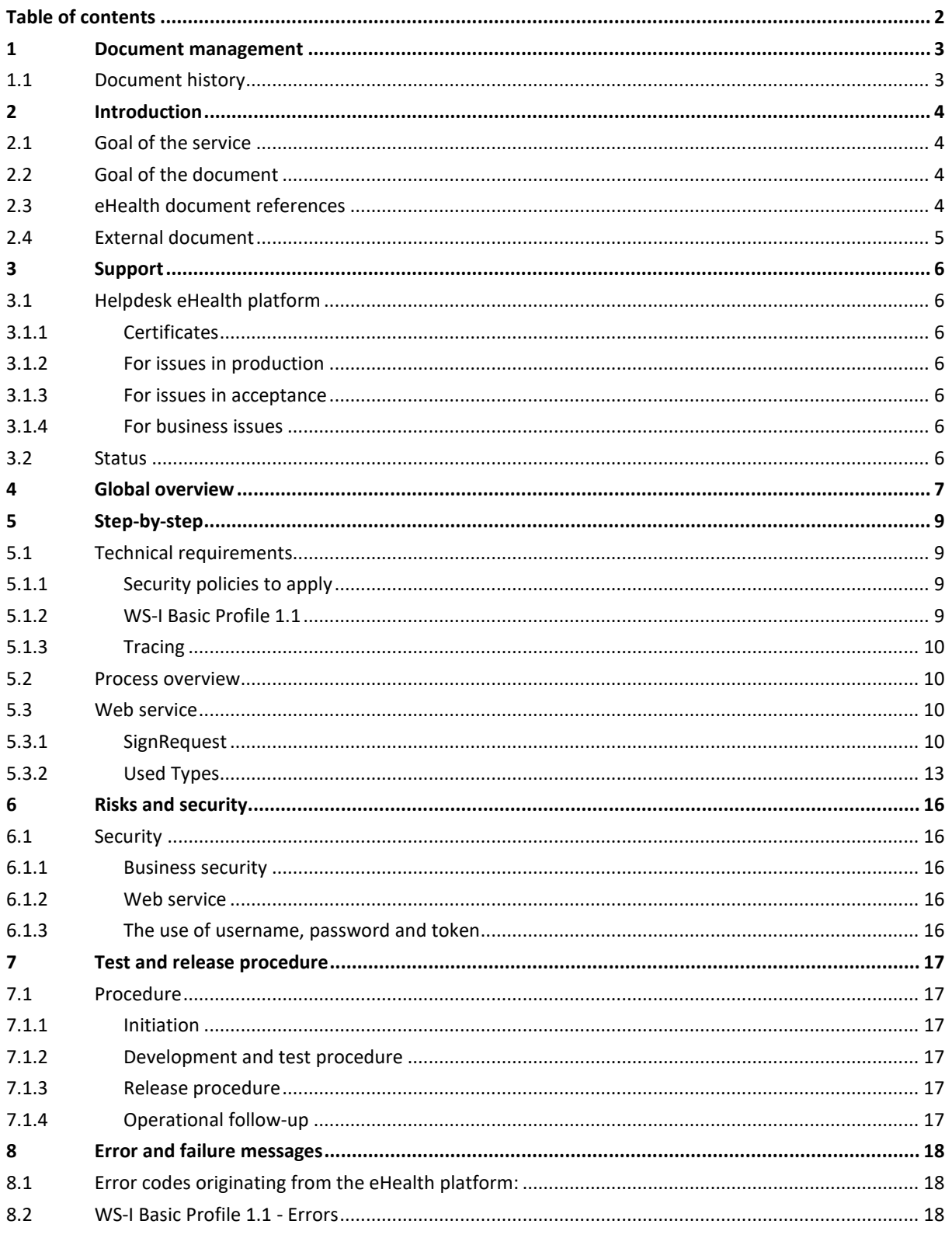

To the attention of: "IT expert" willing to integrate this web service.

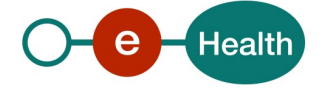

# **1 Document management**

## **1.1 Document history**

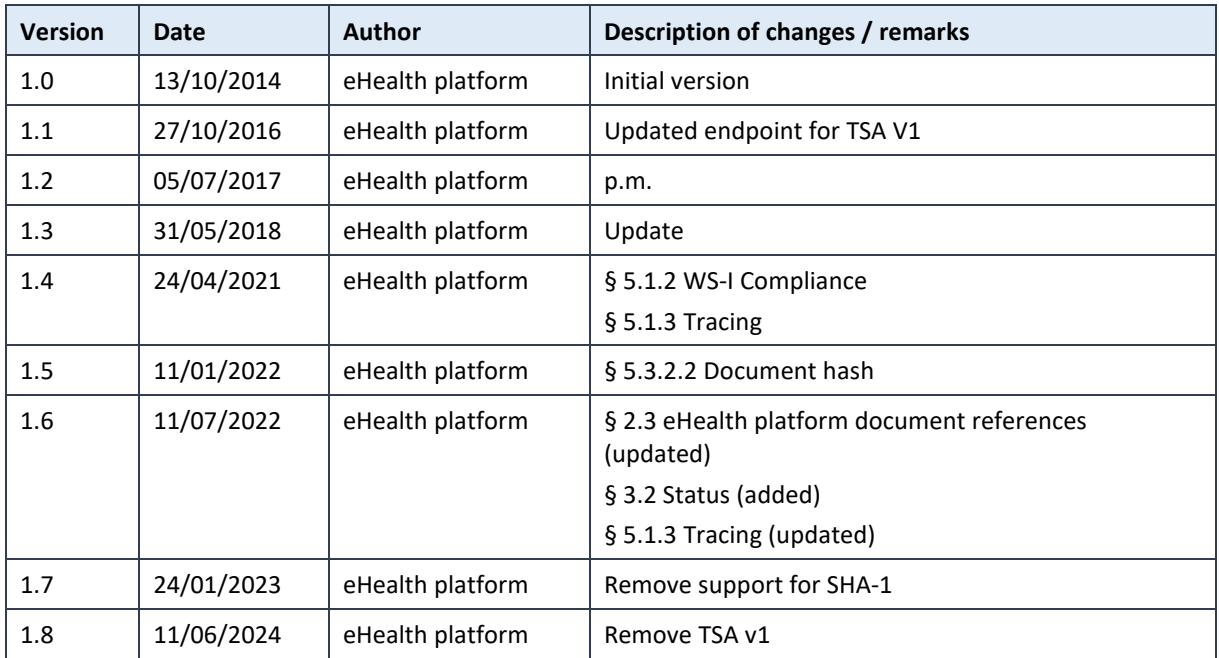

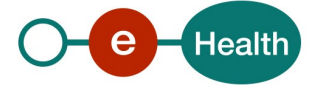

## **2 Introduction**

Within the Belgian hospitals, more ICT systems are being introduced to support the daily operations. Consequently, the hospitals are migrating towards a paperless environment where information is electronically stored.

This makes it more difficult for the supervising authorities to fulfil their duties, as paper documents are currently the most important source of proof of activities. However, migrating to an ICT-based environment also introduces new opportunities, such as the timestamp service.

## **2.1 Goal of the service**

This document provides technical information on calling the web service (WS) timestamping authority of the eHealth platform. The goal of this WS is to offer the possibility of providing a proof that a document existed on a given date by means of a trusted third party timestamp. A hash code of the timestamped document and the timestamp can be archived on the eHealth server. This archive can be consulted through the timestamp consult service (see Cookbook Timestamp Consult).

Currently, there are two versions of the services TSA. The second version includes some bug fixes and some improvements compared to the initial version of the service:

- In TSA V2, the <RFC3161TimeStampToken> returned in response is encoded only once in base64 while it is base 64 double encoded in TSA V1
- In TSA V2, the timestamp token itself is returned instead of timestamp response (wrapper around timestamp token)

However, the first version is still used by many partners.

## **2.2 Goal of the document**

This document is not a development or programming guide for internal applications. Instead, it provides functional and technical information and allows an organization to integrate and use the eHealth service.

However, to ensure smooth, consistent and risk-controlled interactions with as many partners as possible, eHealth partners must commit to complying with the specifications, data formats and release processes described in this document.

Both technical and business requirements must be met to enable the integration and validation of the eHealth service in the client application.

## **2.3 eHealth document references**

All the document references can be found on the eHealth portal<sup>[1](#page-3-0)</sup>. These versions or any following versions can be used for the eHealth service.

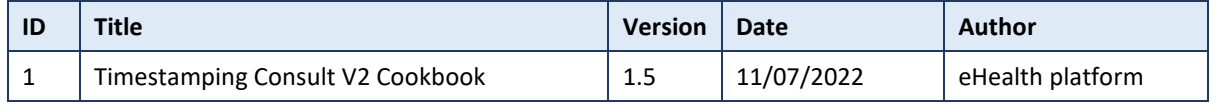

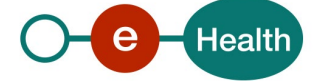

<span id="page-3-0"></span>*<sup>1</sup> [Https://www.ehealth.fgov.be/ehealthplatform](https://www.ehealth.fgov.be/ehealthplatform)*

## **2.4 External document**

All documents can be found through the internet. They are available to the public, but not supported by the eHealth platform.

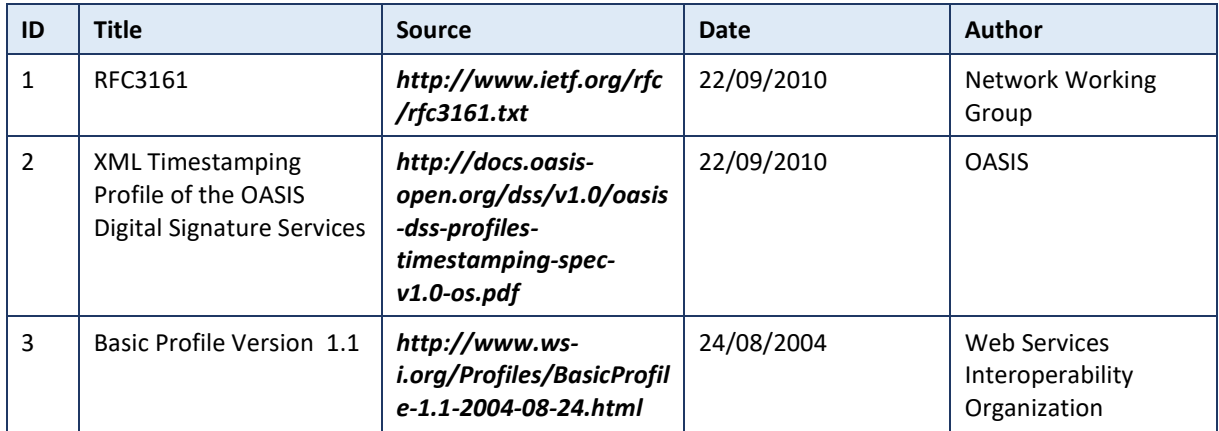

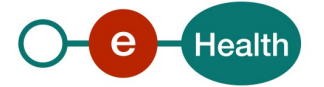

## **3 Support**

## **3.1 Helpdesk eHealth platform**

### **3.1.1 Certificates**

To access the secured eHealth platform environment you must obtain an eHealth platform certificate, which is used to identify the initiator of the request. If you do not have one, please consult the chapter about the eHealth Certificates on the portal of the eHealth platform

- *[https://www.ehealth.fgov.be/ehealthplatform/nl/ehealth-certificaten](https://www.ehealth.fgov.be/ehealthplatform/nl/search?q=&filter%5Bplatform_service%3A19842c7fad26fe4e90179efc7895851fb9f086fb%5D=on)*
- *[https://www.ehealth.fgov.be/ehealthplatform/fr/certificats-ehealth](https://www.ehealth.fgov.be/ehealthplatform/fr/search?q=&filter%5Bplatform_service%3A19842c7fad26fe4e90179efc7895851fb9f086fb%5D=on)*

For technical issues regarding eHealth platform certificates

- Acceptance: *[acceptance-certificates@ehealth.fgov.be](mailto:acceptance-certificates@ehealth.fgov.be)*
- Production: *support@ehealth.fgov.be*

#### **3.1.2 For issues in production**

eHealth platform contact centre:

- Phone: 02 788 51 55 (on working days from 7 am till 8 pm)
- Mail: *[support@ehealth.fgov.be](mailto:support@ehealth.fgov.be)*
- *Contact Form :*
	- *<https://www.ehealth.fgov.be/ehealthplatform/nl/contact>* (Dutch)
	- *<https://www.ehealth.fgov.be/ehealthplatform/fr/contact>* (French)

#### **3.1.3 For issues in acceptance**

#### *[Integration-support@ehealth.fgov.be](mailto:Integration-support@ehealth.fgov.be)*

#### **3.1.4 For business issues**

- regarding an existing project: the project manager in charge of the application or service
- regarding a new project or other business issues: *[info@ehealth.fgov.be](mailto:info@ehealth.fgov.be)*

## **3.2 Status**

The website *[https://status.ehealth.fgov.be](https://status.ehealth.fgov.be/)* is the monitoring and information tool for the ICT functioning of the eHealth services that are partners of the Belgian eHealth system.

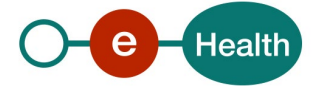

## **4 Global overview**

#### **Web services**

The timestamping project is composed by two web services:

#### **1. Timestamping Authority (TSA)**

This service contains one operation called **SignRequest** which performs the classical operations of a timestamping authority on a document:

There are two possible ways to send documents to the timestamp server, either as a simple document or as a hash code. In both cases, the client must send the value in Base64. The server checks if it has received a hash code. If not, it calculates the hash code of the document received. Next, it concatenates a timestamp to the hash of the document and calculates the hash of this result. Then this hash is digitally signed with the private key of eHealth and a timestamp token is created and returned to the user. The timestamp token contains the information the client application will need to verify the timestamp later. The timestamp authority service implements the OASIS-DSS protocol but does not support multiple document requests. The response token is defined by the RFC 3161 protocol.

Moreover, this service offers the possibility to store the received document in the eHealth archive to verify the integrity of the user's archive later. By default, the archiving is only activated for the hospitals involved in the project Electronic Prescription in Hospitals. For the other projects, the archiving is not activated and users have to make a special request to *support@ehealth.fgov.be* if they want to activate it (see more information in point 5.3.1.1).

#### **2. Timestamping Consult (TSC)**

As the name suggests, this service allows to consult the archive of the time stamp server (for more details, see the cookbook Timestamp Consult service). It contains two operations:

- **TSConsultTSBagRequest**: Consultation by sending a sequence number and a time (in milliseconds expressed as UTC time). The server will respond with the corresponding timestamp.
- **TSConsultRequest**: Consultation by sending a period and a list of sequences numbers and times. The server will respond with a list of missing timestamps. It offers the client the possibility to check if his own archive is complete.

Obviously, the user cannot use the consultation service if archiving is not configured.

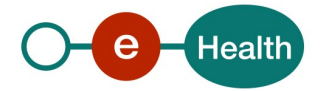

#### **Electronic Prescription in Hospitals**

In the context of the electronic prescription in hospitals, the use of the timestamping services is governed by a legal context.

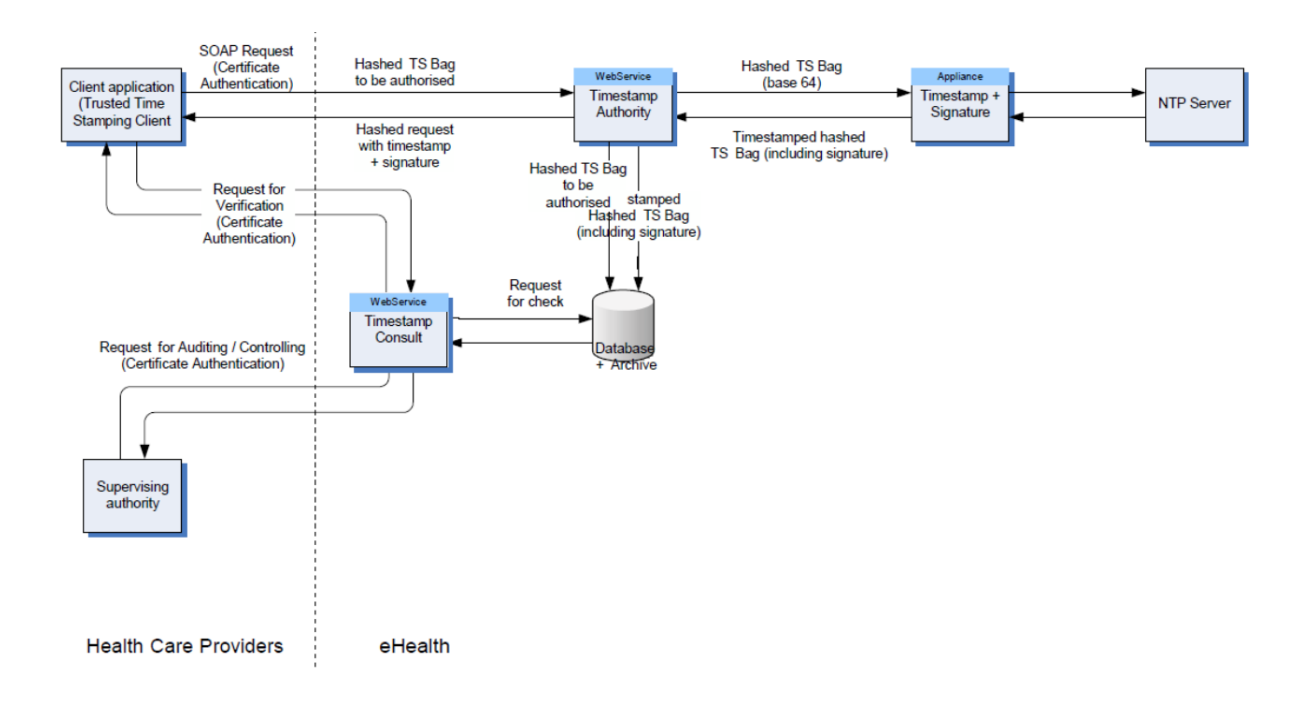

The hospital doctor issues an electronic prescription (the document to be timestamped) which is hashed. Every five minutes, the hashed prescriptions are collected into a package called "TimeStampBag". This bag is sent to the eHealth Platform through the web service *Timestamp Authority* for timestamping. The timestamp token generated from the bag is sent back to the hospital for preservation in its archive. Additionally, a copy of the bag and its timestamp is stored in the eHealth archives.

When desired, the hospital can consult the eHealth archives through the web service Timestamp Consult to compare their content and the content of the hospital's archives. All bags contained in the hospital's archives of the hospital should be stored in the eHealth archives. Naturally, a hospital can consult only its own bags in the eHealth archives; it cannot consult the bags of another hospital.

Moreover, the NIHDI can also consult the eHealth Platform archives (linked to any hospital) through the web service Timestamp Consult for auditing and control as a supervising authority.

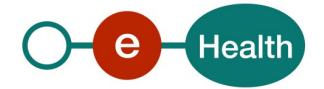

## **5 Step-by-step**

## **5.1 Technical requirements**

The client must have a certificate to use the service (see Chap 3.1.1)

#### There are two main differences between the two possible ways to send documents:

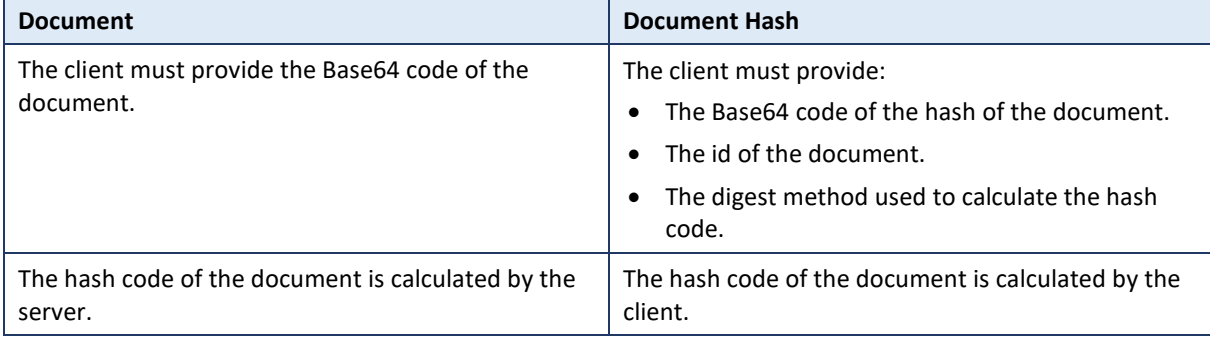

The following digest methods are supported:

- SHA-256 (V1) OR *<http://www.w3.org/2001/04/xmlenc#sha256>* (V2)
- SHA-384 (V1) OR *<http://www.w3.org/2001/04/xmldsig-more#sha384>* (V2)
- SHA-512 (V1) OR *<http://www.w3.org/2001/04/xmlenc#sha512>* (V2)

The digest method used by the TS server for a document is SHA-256.

The response token (Base 64) contains:

- the hash code of the document,
- the digest method used to calculate the hash code.
- the timestamp generated by the timestamp server (in milliseconds expressed as UTC time),
- the sequence number of the timestamp generated by the timestamp server.

(For more information about the response token, see the specifications of the RFC 3161 protocol – Par 2.4).

#### **5.1.1 Security policies to apply**

You must use SSL one- way for the transport layer.

As WS security policy, we expect:

- A timestamp (the date of the request), with a time-to-live of one minute (if the message does not arrive during this minute, it shall not be treated).
- The signature with the certificate of
	- the timestamp (the one mentioned above),
	- the body (the message itself),
	- and the binary security token: an eHealth certificate.

This will allow eHealth to verify the integrity of the message and the identity of the message author.

A document explaining how to implement this security policy can be obtained at the eHealth platform.

#### **5.1.2 WS-I Basic Profile 1.1**

Your request must be WS-I compliant (See Chap 2.4 External document references).

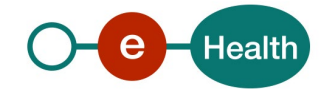

### **5.1.3 Tracing**

To use this service, the request SHOULD contain the following two http header values (see RFC

#### *<https://datatracker.ietf.org/doc/html/rfc7231#section-5.5.3>*):

- 1. User-Agent: information identifying the software product and underlying technical stack/platform. It MUST include the minimal identification information of the software such that the emergency contact (see below) can uniquely identify the component.
	- a. Pattern: {minimal software information}/{version} {minimal connector information}/{connectorpackage-version}
	- b. Regular expression for each subset (separated by a space) of the pattern: [[a-zA-Z0-9-\/]\*\/[0- 9azA-Z-\_.]\*
	- c. Examples: User-Agent: myProduct/62.310.4 Technical/3.19.0 User-Agent: Topaz-XXXX/123.23.X freeconnector/XXXXX.XXX
- 2. From: email-address that can be used for emergency contact in case of an operational problem. Examples:

From: *[info@mycompany.be](mailto:info@mycompany.be)*

## **5.2 Process overview**

The partner wanting to use the timestamping service(s) must first contact eHealth (*[info@ehealth.fgov.be](mailto:info@ehealth.fgov.be)*) in order to specify clearly the context and the purpose of his project. If his request is validated, he must obtain a certificate (see paragraph 3.4) and contact the eHealth platform to configure his profile. Then, he can start using the service.

NB: As part of the electronic prescription in hospitals, the hospital must fill and sign the protocol found here *<https://www.ehealth.fgov.be/ehealthplatform/fr/service-datation-electronique-timestamping>*.

## **5.3 Web service**

The WS TSA V2 contains one operation called "SignRequest" and it has the following endpoints:

- Integration environment : *https://services-int.ehealth.fgov.be/TimestampAuthority/v2*
- Acceptance environment : *https://services-acpt.ehealth.fgov.be/TimestampAuthority/v2*
- Production environment : *https://services.ehealth.fgov.be/TimestampAuthority/v2*

Note: Fields that are not described may be ignored.

#### **5.3.1 SignRequest**

If it is a multiple-document request, only the first one is processed. The two available InputDocuments types are Document and DocumentHash.

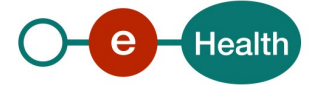

### *5.3.1.1 Input arguments*

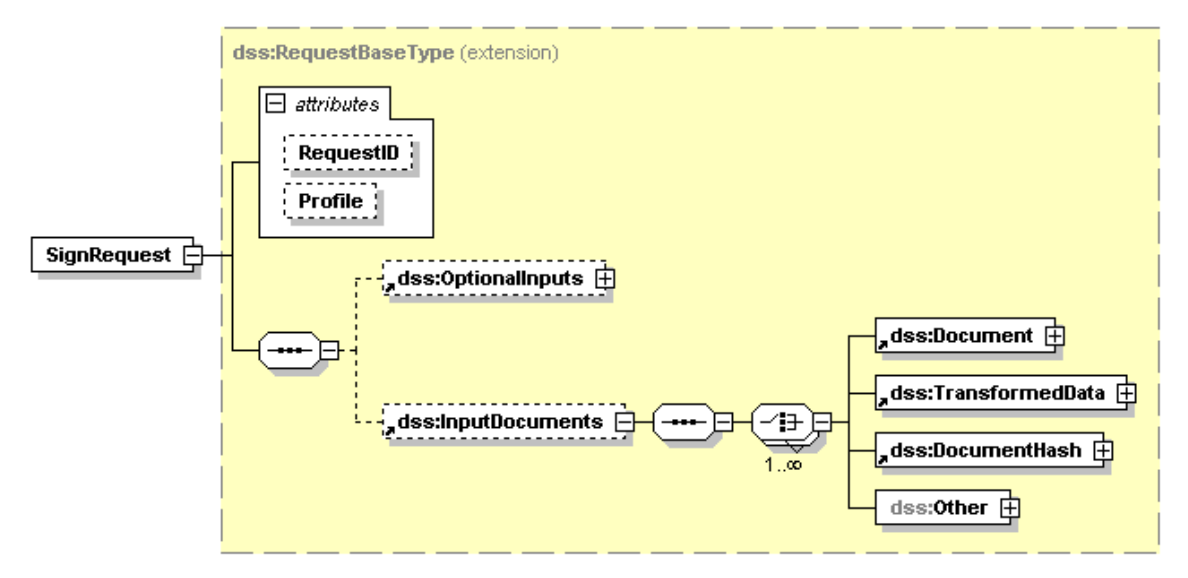

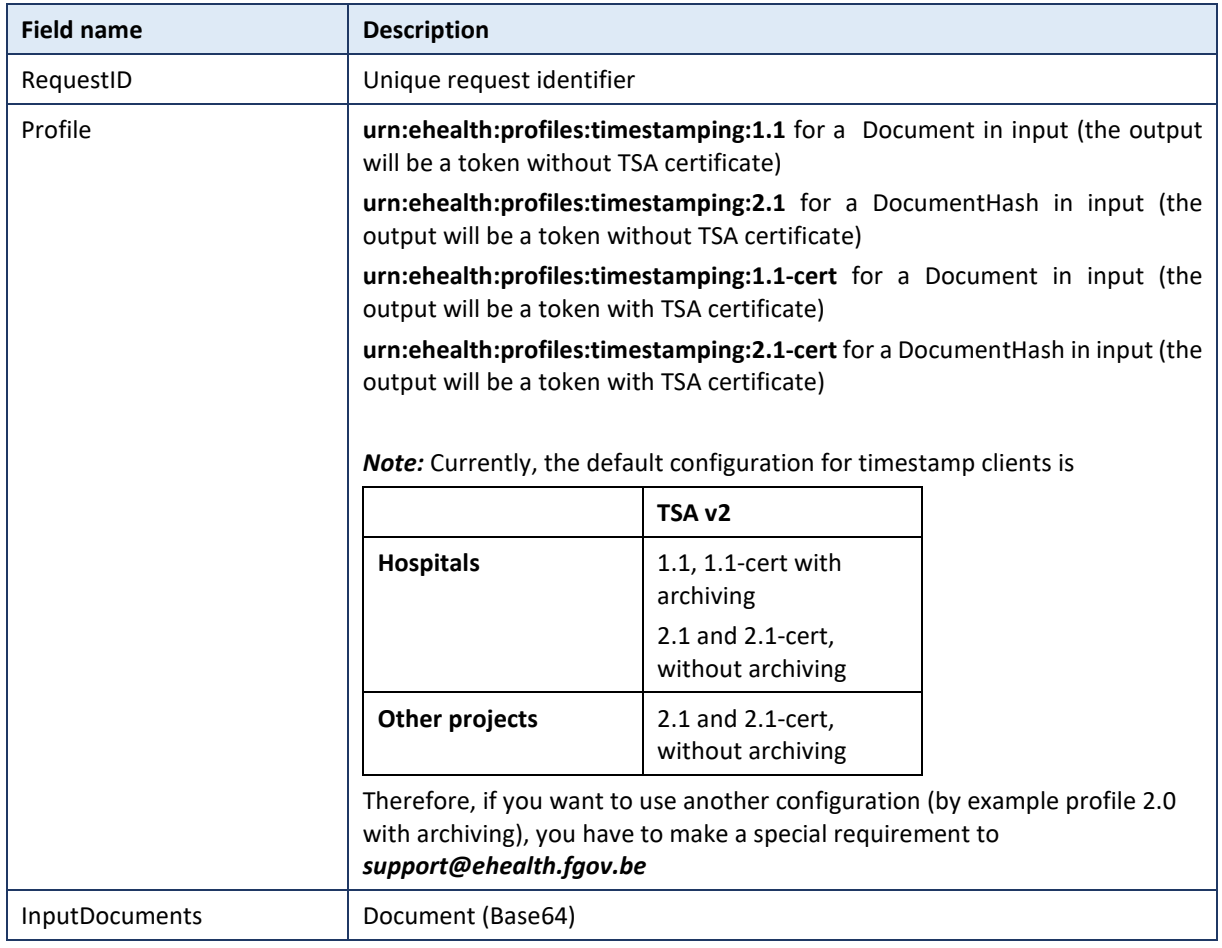

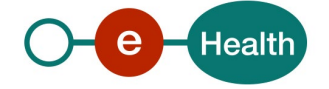

#### *5.3.1.2 Output arguments*

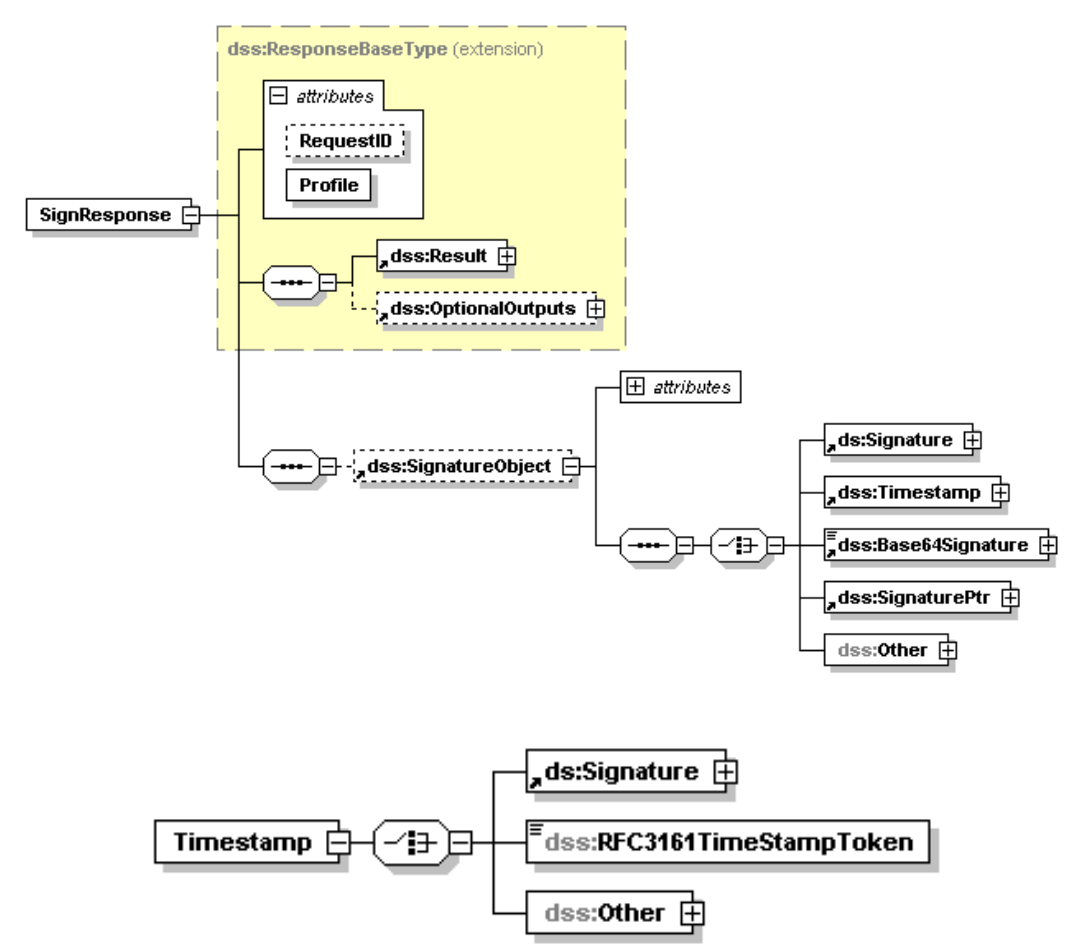

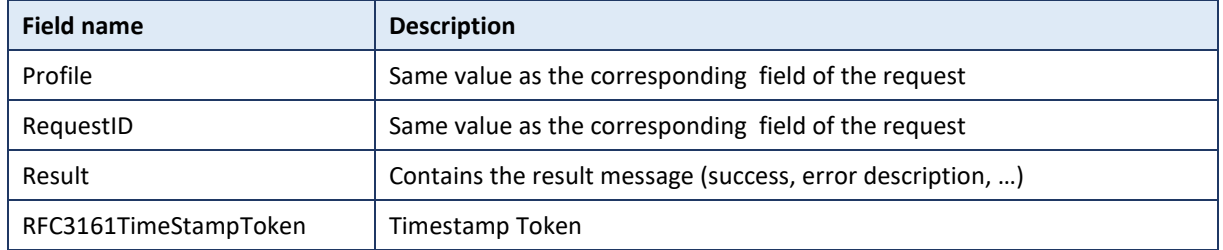

## *5.3.1.3 Example*

#### **Request:**

<urn:SignRequest RequestID="unique\_request\_identifier" Profile="urn:ehealth:profiles:timestamping:1.1"> <urn:InputDocuments>

<urn:Document>

<urn:Base64Data>ZUhlYWx0aCBUaW1lc3RhbXBpbmcgU2VydmljZQ==</urn:Base64Data>

</urn:Document>

</urn:InputDocuments>

</urn:SignRequest>

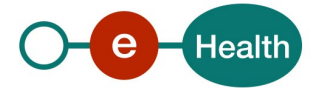

#### **Response:**

<urn:SignResponse RequestID="unique\_request\_identifier" Profile="urn:ehealth:profiles:timestamping:1.1" xmlns:urn="urn:oasis:names:tc:dss:1.0:core:schema">

<urn:Result>

<urn:ResultMajor>urn:oasis:names:tc:dss:1.0:resultmajor:Success</urn:ResultMajor>

<urn:ResultMinor>urn:oasis:names:tc:dss:1.0:resultminor:valid:signature:OnAllDocuments </urn:ResultMinor>

<urn:ResultMessage xsi:nil="true" xmlns:xsi="http://www.w3.org/2001/XMLSchema-instance"/>

</urn:Result>

<urn:SignatureObject>

<urn:Timestamp>

<urn:RFC3161TimeStampToken>

MIAGCSqGSIb3DQEHAqCAMIIEAAIBAzEPMA0GCWCGSAFlAwQCAQUAMIIBGQYLKoZIhvcNAQkQAQSgggEIBIIBB DCCAQACAQEGCisGAQQBhFkKAwEwMTANBglghkgBZQMEAgEFAAQgDDAoP6nrSGc5DOLBQo9Id6bH2niNcKm5 ESvRpoFDJ68CBlN5v9BkjRgTMjAxNDEwMTMxMTI2MTkuMTYzWjAEgAIB9KCBmKSBlTCBkjEbMBkGA1UEAxMSU 21hbHMgLSAwNDA2Nzk4MDA2MQswCQYDVQQGEwJCRTEOMAwGA1UEChMFU21hbHMxFzAVBgNVBAsTDlRvZ WdhbmdzYmVoZWVyMRIwEAYDVQQHEwlTVCBHSUxMRVMxKTAnBgkqhkiG9w0BCQEWGnNhcmEudmFuZGVyb WVlcmVuQHNtYWxzLmJlMYICyzCCAscCAQEwfzBwMQswCQYDVQQGEwJCRTEcMBoGA1UEChMTQ2VydGlwb3N 0IHMuYS4vbi52LjFDMEEGA1UEAxM6Q2VydGlwb3N0IEUtVHJ1c3QgU2Vjb25kYXJ5IFF1YWxpZmllZCBDQSBmb3I gTGVnYWwgUGVyc29ucwILAQAAAAABLsNdpM4wDQYJYIZIAWUDBAIBBQCgggEdMBoGCSqGSIb3DQEJAzENBgs qhkiG9w0BCRABBDAvBgkqhkiG9w0BCQQxIgQgbaX0q6y+A5h3xaNaHiwiJMh/cazBaGhA4iTJaVSPp4Qwgc0GCyq GSIb3DQEJEAIMMYG9MIG6MIG3MIGcBBTNzqr/i3BsScdKaFfwqYZ0gK9FEDCBgzB0pHIwcDELMAkGA1UEBhMCQ kUxHDAaBgNVBAoTE0NlcnRpcG9zdCBzLmEuL24udi4xQzBBBgNVBAMTOkNlcnRpcG9zdCBFLVRydXN0IFNlY29uZ GFyeSBRdWFsaWZpZWQgQ0EgZm9yIExlZ2FsIFBlcnNvbnMCCwEAAAAAAS7DXaTOMBYEFGVGylaF5LExe0OMx9 Mb9NB9IIOkMA0GCSqGSIb3DQEBCwUABIIBAJGVL1QH7+JpxohApuL/mrU1f5ZqYEhUfK1c3ku1zs9PPKfW0ab4ug C5OYsm6Ai2ukumsxgDDz2+wYZi2kVAFJ5G879EGWIMvQVe1jX5M5x0iLZp44emb34hsW3pMOAj0vaW3LfgHQzj 3JfkuBf/g5IESM2ncKk4LgDCIFabOdMm2FDkeyb4P+96yC2XGGfH2eCQsYD9nMx0RFo5B2RtRDxte+DnodQtn4Y3p yoto+AzpacLWhKdG0PBZydCaMJg0TFRLo090g5ilhWnCamlcPzPjw1KJOBwHbOacYSR3UxaUzRFmiaaAcYlj2KuEc5 OELc+B/KlEa3Z2oySQ1A/4tYAAAAA</urn:RFC3161TimeStampToken>

</urn:Timestamp>

</urn:SignatureObject>

</urn:SignResponse>

#### **5.3.2 Used Types**

Fields which have not been described may be ignored.

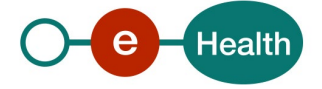

#### *5.3.2.1 Document*

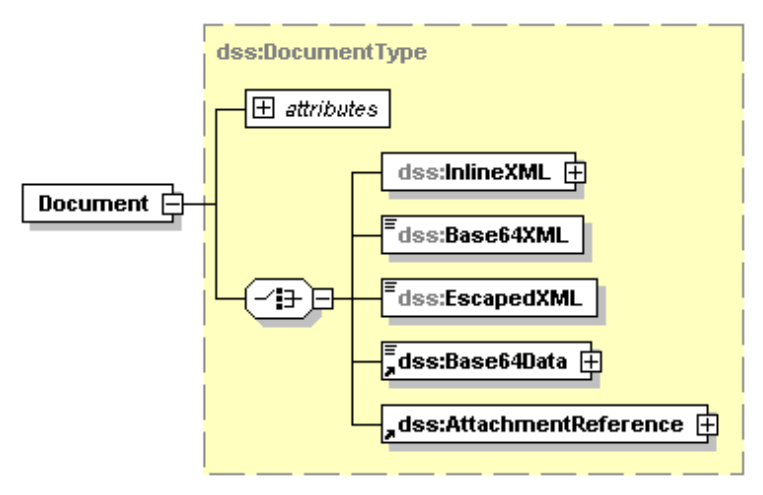

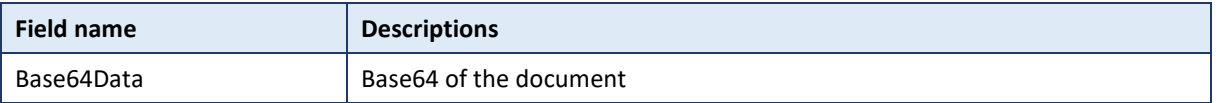

#### *5.3.2.2 Documenthash*

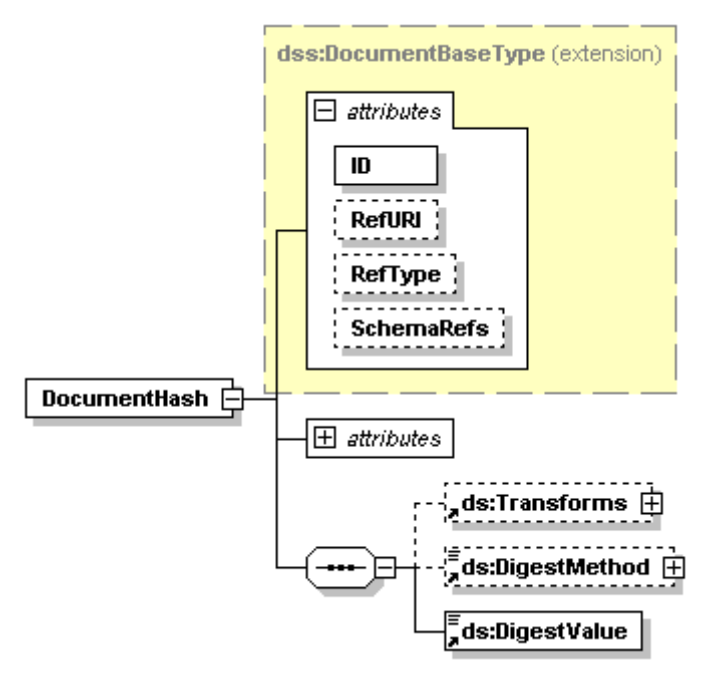

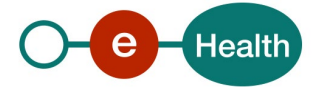

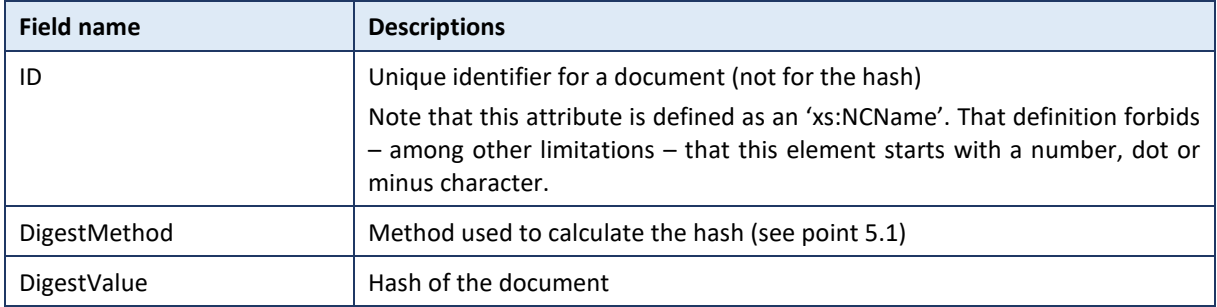

## *5.3.2.3 Example*

#### **Request:**

<urn:SignRequest RequestID="unique\_request\_identifier" Profile="urn:ehealth:profiles:timestamping:2.1">

<urn:InputDocuments>

<urn:DocumentHash ID="unique\_document\_identifier">

 <xd:DigestMethod Algorithm="*<http://www.w3.org/2001/04/xmlenc#sha256>*"></xd:DigestMethod> <xd:DigestValue>5dem9pzA0SRil7f87op5CKY6YPqhLo0tOAsBgKmmw5c=</xd:DigestValue>

</urn:DocumentHash>

</urn:InputDocuments>

</urn:SignRequest>

#### **Response:**

<ns3:SignResponse Profile="urn:ehealth:profiles:timestamping:2.1" RequestID="unique\_request\_identifier" xmlns="urn:oasis:names:tc:SAML:1.0:assertion" xmlns:ns2="http://www.w3.org/2000/09/xmldsig#" xmlns:ns3="urn:oasis:names:tc:dss:1.0:core:schema">

<ns3:Result>

<ns3:ResultMajor>urn:oasis:names:tc:dss:1.0:resultmajor:Success</ns3:ResultMajor>

<ns3:ResultMinor>urn:oasis:names:tc:dss:1.0:resultminor:valid:signature:OnAllDocuments

</ns3:ResultMinor>

</ns3:Result>

<ns3:SignatureObject>

<ns3:Timestamp>

<ns3:RFC3161TimeStampToken>

MIAGCSqGSIb3DQEHAqCAMIICkAIBAzEPMA0GCWCGSAFlAwQCAQUAMFUGCyqGSIb3DQEJEAEEoEYERDBCAgEB BgEqMCEwCQYFKw4DAhoFAAQU54+O8pPrvaDVRIGuZqTRAYmFIPoCBgFJCUaaTxgPMjAxNDEwMTMxMTMxMD JaMYICITCCAh0CAQEwWzBSMRMwEQYDVQQDEwplSGVhbHRoIENBMQswCQYDVQQGEwJCRTEZMBcGA1UECh MQZUhlYWx0aC1wbGF0Zm9ybTETMBEGA1UECxQKU21hbHMgVE8mUAIFExqifZwwDQYJYIZIAWUDBAIBBQCgg ZgwGgYJKoZIhvcNAQkDMQ0GCyqGSIb3DQEJEAEEMBwGCSqGSIb3DQEJBTEPFw0xNDEwMTMxMTMxMDJaMCs GCyqGSIb3DQEJEAIMMRwwGjAYMBYEFH37sdGJrA+x08UUeHgZ5n4uDgejMC8GCSqGSIb3DQEJBDEiBCBje+Svay nEbmMAvuHkFkQIn5REjMMymFS2N92ShMk4wzANBgkqhkiG9w0BAQEFAASCAQCDF/8Vp5TWftUOPvXCNWWD cm/ZUjUYleUXbLRBJzdK0aGdlxgyKs9DqyMLCngrOZY8+P6oqWNkR6FFyMbJnzo4KxOqVux9TcwwW9ySBLOQ+fn UppLDFke2vlusQ4foW4DMxVhKgIL4bNmLwJi2Nknx0QnQds0ihhZ1c6/cJdrYHICKLUwThW2LUcjZMW5JJrC5Jepet XJIybH3tRxytveoo91gXNYlnhLKDtMFhucky+3o4dAFRsWshSDFfbeilbWd7OWNC/mfuNL1XfQIBU3f7bvIOGf+1U2 zvvp2QHjK49a2L51/5+Ww+Q32gJbBP6EeYEipDgOsABnHmdy6vBOBAAAAAA==</ns3:RFC3161TimeStampToken >

</ns3:Timestamp>

</ns3:SignatureObject>

</ns3:SignResponse>

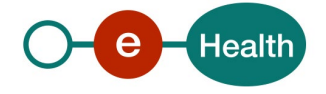

## **6 Risks and security**

### **6.1 Security**

#### **6.1.1 Business security**

In case the development adds an additional use case based on an existing integration, the eHealth platform must be informed at least one month in advance with a detailed estimate of the expected load. This will ensure an effective capacity management.

In case of technical issues on the WS, the partner may obtain support from the contact center (see Chap 3)

**If the eHealth platform finds a bug or vulnerability in its software, we advise the partner to update his application with the newest version of the software within 10 business days.**

**If the partner finds a bug or vulnerability in the software or web service provided by the eHealth platform, he is obliged to contact and inform us immediately. The partner is not allowed to publish this bug or vulnerability under any circumstances.** 

#### **6.1.2 Web service**

WS security used in this manner is in accordance with the common standards. Your request will provide:

- SSL one way
- time-to-live of the message: one minute.
- signature of the timestamp, body and binary security token. This will allow the eHealth platform to verify the integrity of the message and the identity of the message author.
- no encryption on the message.

#### **6.1.3 The use of username, password and token**

The username, password, and token are strictly personal and must not be shared.

Every user is responsible for maintaining the confidentiality of their username, password. Every user is also accountable for all activities conducted with their credentials, including the use by a third party, until the credentials are deactivated. .

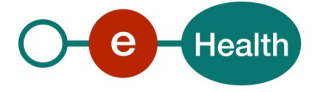

## **7 Test and release procedure**

## **7.1 Procedure**

This chapter explains the procedures for testing and releasing an application in acceptation or production.

### **7.1.1 Initiation**

If you intend to use the eHealth service, please contact *[info@ehealth.fgov.be](mailto:info@ehealth.fgov.be)*. The Project department will provide you with the necessary information and mandatory documents.

#### **7.1.2 Development and test procedure**

You have to develop a client in order to connect to our WS. Most of the required info to integrate is published in the Support section on the eHealth portal.

In some cases, the eHealth platform provides you with a mock-up service or test cases in order for you to test your client before releasing it in the acceptance environment.

#### **7.1.3 Release procedure**

When development tests are successful, you can request access to the eHealth acceptance environment.

From this moment, you start integration and acceptance tests. The eHealth platform suggests a minimum testing period of one month.

After successful acceptance tests, the partner sends the test results and performance results along with a sample of "eHealth request" and "eHealth answer" to the eHealth point of contact by email.

Subsequently, the eHealth platform and the partner agree on a release date. The eHealth platform prepares the connection to the production environment and provides the partner with the necessary information. On the release day, the partner provides the eHealth platform with feedback on the tests and performance results.

For further information and instructions, please contact: *[integration-support@ehealth.fgov.be](mailto:integration-support@ehealth.fgov.be)*.

#### **7.1.4 Operational follow-up**

Once in production, the partner using the eHealth service for one of his applications will always test any adaptations in the acceptance environment before releasing them to production. Additionally, the partner will inform the eHealth platform about the progress and the testing period.

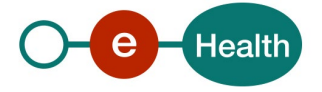

# **8 Error and failure messages**

## **8.1 Error codes originating from the eHealth platform:**

These error codes first indicate a problem in the arguments sent, or a technical error.

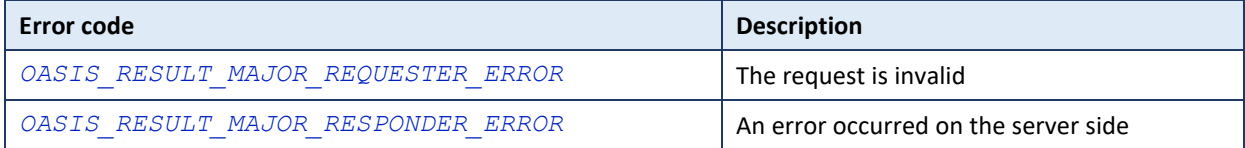

When an error occurred, a detailed message is sent.

## **8.2 WS-I Basic Profile 1.1 - Errors**

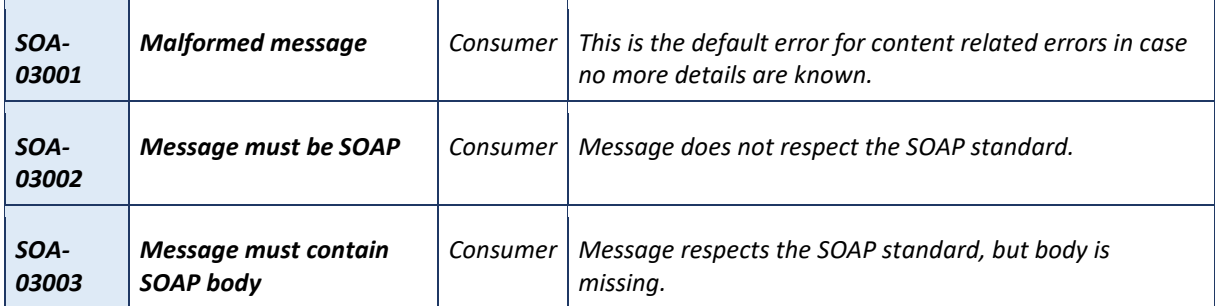

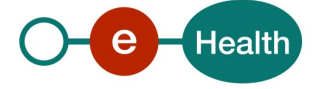